## **FLOW3 Coding Guidelines on one page**

FLOW3<sup>V</sup>

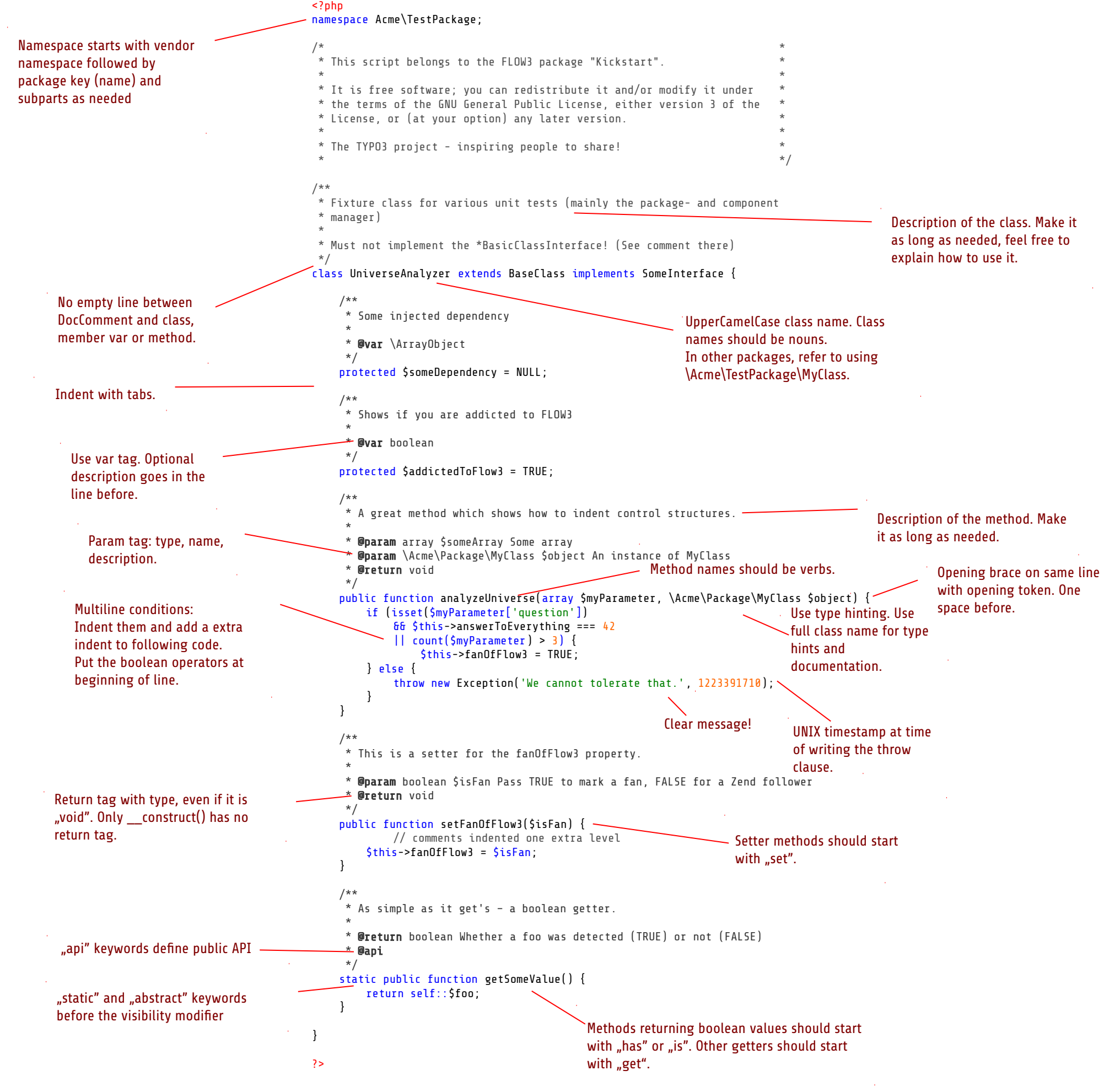

Also check out the latest documentation: <http://flow3.typo3.org/documentation/codingguidelines.html>

*by Karsten Dambekalns*